<http://setovi.blogspot.com/2015/01/how-to-install-owncloud-7-on-centos-7.html>

### Scan Files

cd /path/to/owncloud php console.php files: scan <user\_id> #For rescanning a users file php console.php files:scan --all #For rescanning the files of all users

From: <http://wiki.codenova.cl/>- **Base de Conocimientos**

Permanent link: **<http://wiki.codenova.cl/owncloud?rev=1423497703>**

Last update: **2015/02/09 10:01**

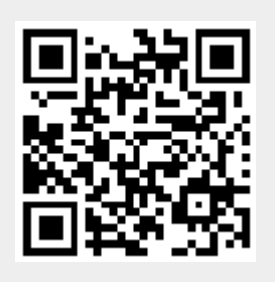